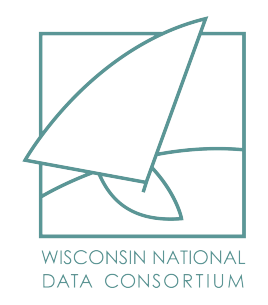

## GAMS w/ NEOS and Economic Equilibrium Modeling with Julia/JuMP

Adam Christensen

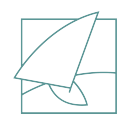

## All the best presentations begin with an outline...

- Our goals
- Building out GAMS/NEOS capabilities
- NEOS Demo
- Extended Economic Modeling julia / JUMP
- End-to-End Value Proposition
- Experimental Projects

## Our Goals

- *● 100% open source economic database*
- *● Members can execute full build stream*
- *● Source of canonical models*
- Knowledge base for extended economic modeling
	- Model library for multiple languages
	- Helper tools/data handling
- End-to-End Value Add
	- Data pre-processing tools
	- Model output reduction
	- Visualization
- Economic Software Incubator

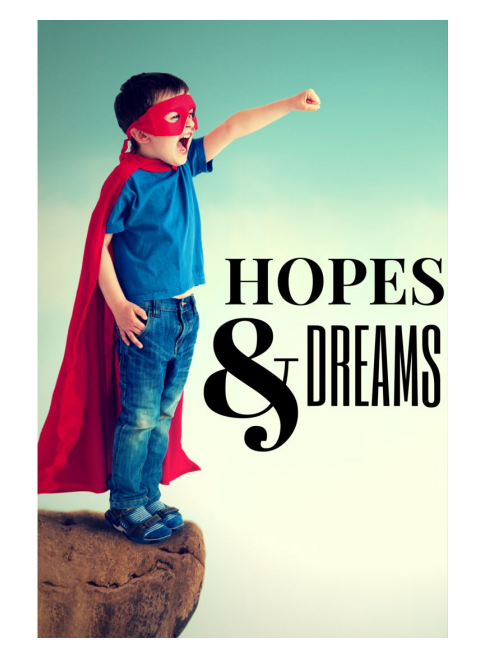

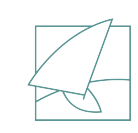

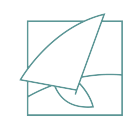

## Gettin' the Goods...

- **● [windc.wisc.edu](https://windc.wisc.edu/)**
	- Click on "Downloads"

### **● WiNDC Flavors**

- Precompiled GDX
- JSON (download as a zip archive)
- Re-build your own GDX from source (windc.zip)
- All original data source files are available (datasources.zip)

#### **DOWNLOADS**

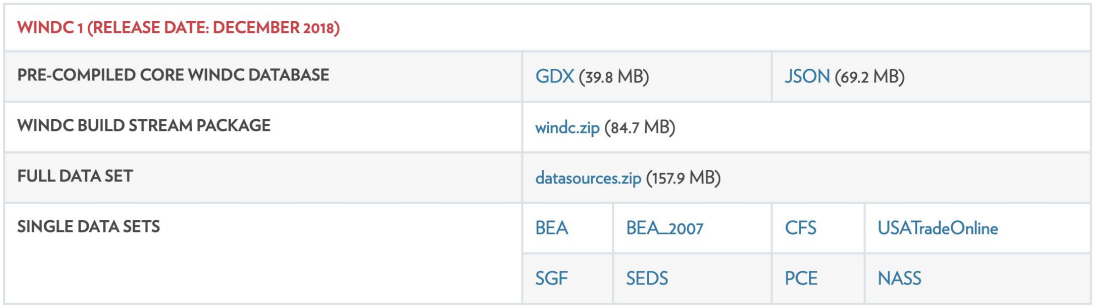

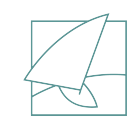

## Releases going forward...

- Platform independent (Windows, Mac)
- Releases will occur  $\sim$ 1-2 times per year
- Data updates and bug reports will be available
- WiNDC releases will always be tested against different versions of GAMS
- Releases will be numbered

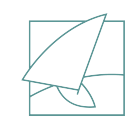

## Releases going forward...

- Platform independent (Windows, Mac)
- Releases will occur  $\sim$ 1-2 times per year
- Data updates and bug reports will be available
- WiNDC releases will always be tested against different versions of GAMS
- Releases will be numbered

*In a nutshell… we want to make it easy for researchers to reference this database* 

*in their own publications*

# GAMS/NEOS Capabilities

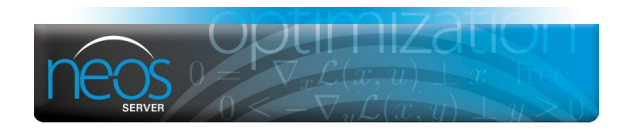

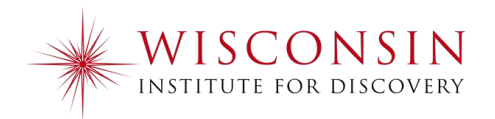

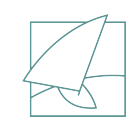

## What is NEOS?

- **N**etwork **E**nabled **O**ptimization **S**ystem
- [neos-server.org](https://neos-server.org/)

hi folks.

- Online access to algorithms that solve many classes of optimization problems
- Jobs can be submitted online through a webform

- **KESTREL** brings your GAMS job to NEOS
	- GDX results return as expected

*Performance (transit time) penalty -- go get 2 cups of coffee*

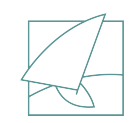

## Building out NEOS

- WiNDC members get a base GAMS license to enable NEOS builds
	- Email: [adam.christensen@wisc.edu](mailto:adam.christensen@wisc.edu)
- WiNDC/NEOS build requires GAMS 26.1.0
	- KESTREL support added for MPSGE models

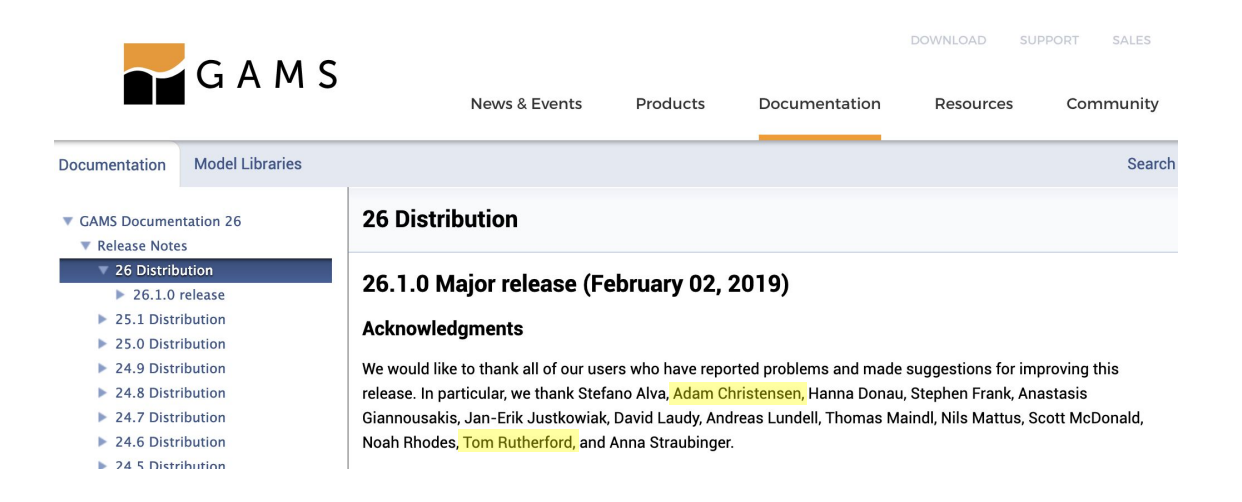

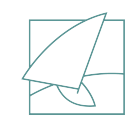

## New Developments

- WiNDC 2.0 database build stream available very soon! ([windc.wisc.edu\)](https://windc.wisc.edu/)
	- Updated data (included 2016 data)
	- If building locally -- compatible back to GAMS 24.3.3 (July 2014)
	- More error checking (will stop running if an EXECUTE statement does not finish properly)
	- More modular interface (build, sectoral disaggregation, and re-calibration)

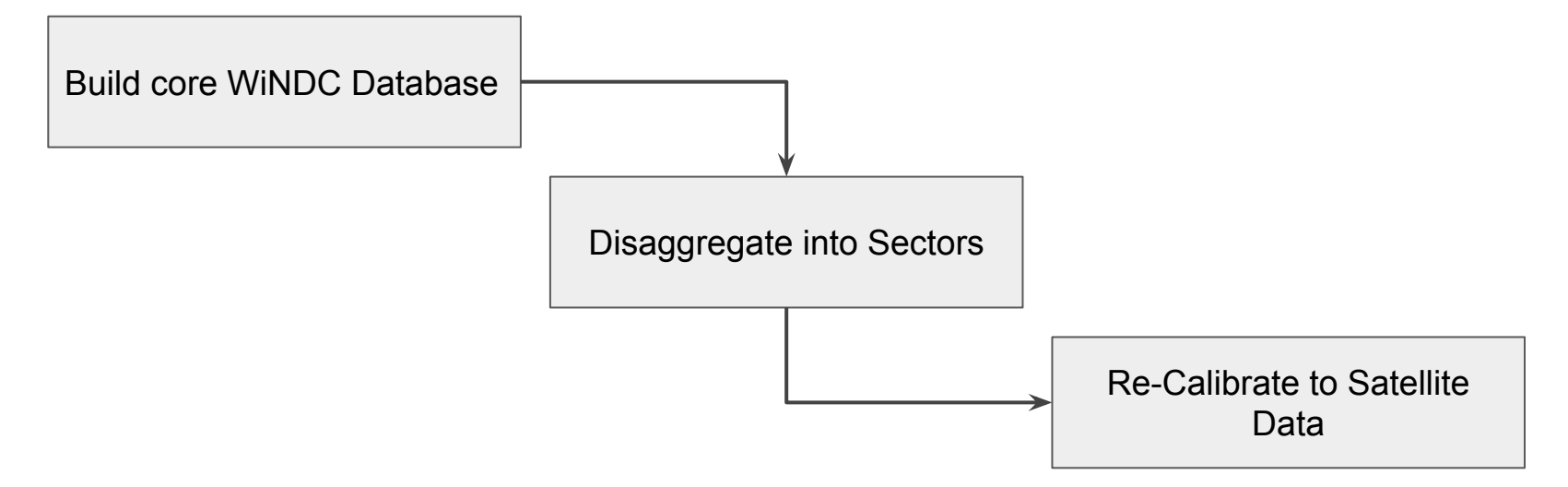

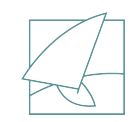

## New Developments

- WiNDC 2.0 database build stream available very soon! ([windc.wisc.edu\)](https://windc.wisc.edu/)
	- Updated data (included 2016 data)
	- If building locally -- compatible back to GAMS 24.3.3 (July 2014)
	- More error checking (will stop running if an EXECUTE statement does not finish properly)
	- More modular interface (build, sectoral disaggregation, and re-calibration)

To build the core WiNDC database locally:

gams run.gms

#### To build with NEOS:

gams run.gms --neos=yes

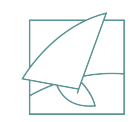

## Sectoral Disaggregation

- Options are: 405, bluenote, nass, embodiedcarbon, example
	- **405:** full 405 sector disaggregation, not fully functional (small number problems)
	- **bluenote:** electricity power generation, coal mining, petroleum refineries
	- **nass:** farming subsectors (oilseed farming, grain farming, etc.)
	- **embodiedcarbon:** electricity power generation, coal mining, petroleum refineries

To disaggregate the core WiNDC database locally:

gams disagg.gms --aggr=bluenote

To disaggregate on NEOS:

gams disagg.gms --aggr=bluenote --neos=yes

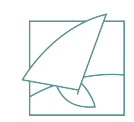

### Re-Calibration

- Options are: bluenote, nass
	- **bluenote:** calibrate to EIA SEDS data 1997..2014, and 2016
	- **nass:** only 2012 data for now

To re-calibrate the core WiNDC database locally:

gams recalibrate.gms --satdata=bluenote --year=XXXX

To re-calibrate the core WiNDC database with NEOS:

gams recalibrate.gms --satdata=bluenote --year=XXXX --neos=yes

## Quick NEOS Demo

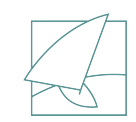

## Open to User Feedback...

- Should be easy to use
- Should be flexible to suit user's needs
- Must maintain platform independence to a high degree

**Feedback:** [adam.christensen@wisc.edu](mailto:adam.christensen@wisc.edu)

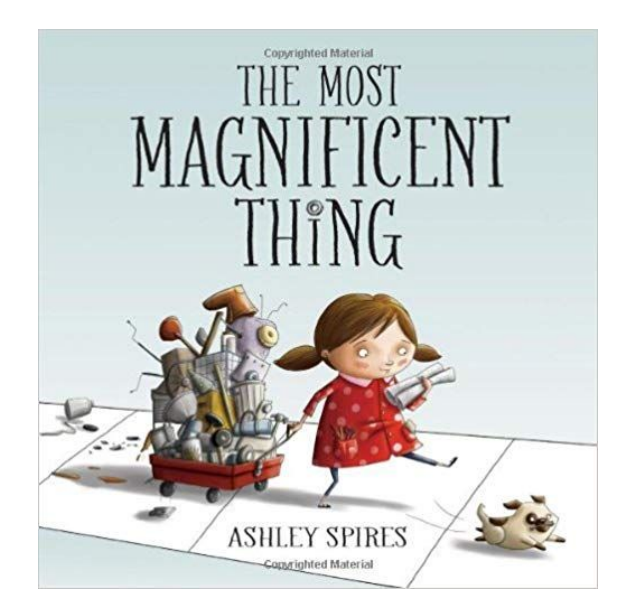

## Extended Economic Modeling

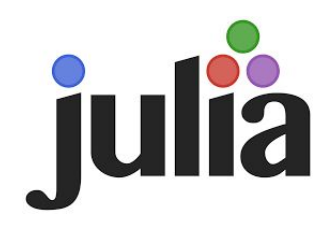

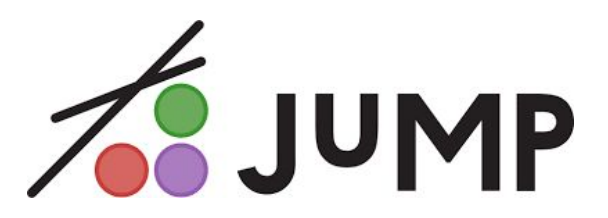

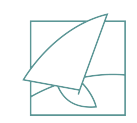

## Some things...

● **Julia** is the base language, **JuMP** is the math programming package for Julia

- Codebase on both change frequently -- can be frustrating
	- Julia / JuMP is totally open source

- JuMP offers connections to many [solvers](http://www.juliaopt.org/JuMP.jl/v0.19.0/installation/#Getting-Solvers-1)
	- Cbc, Clp, CPLEX, CSDP, ECOS, FICO Xpress, GLPK, Gurobi, **Ipopt**, MOSEK, OSQP, SCS, SeDuMi
	- Types: LP, QP, **NLP**, MILP, SOCP, MISOCP, SDP
	- Note: PATHsolver.jl is "available" but not robust

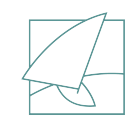

## One nice techie thing...

add OhMyREPL... then create a startup.jl file in...

~/.julia/config

… that contains

using OhMyREPL

[Adams-MacBook-Pro:julia\_tests\_adam\$\_vim ~/.julia/confia/startup.jl [Adams-MacBook-Pro:julia\_tests adam\$ julia

 $\overline{C}$  $\epsilon$  $\cup$   $\cup$  Documentation: https://docs.julialang.org

Type "?" for help, "]?" for Pkg help.

Version 1.1.0 (2019-01-21) Official https://julialang.org/ release

julia my\_f(x,y) =  $(x - 1)^2 + (y - 2)^2$ 

[Adams-MacBook-Pro:julia\_tests adam\$ vim ~/.julia/config/startup.jl [Adams-MacBook-Pro:julia\_tests adam\$ julia

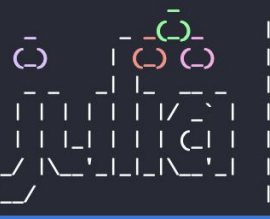

Documentation: https://docs.julialang.org

Type "?" for help, "]?" for Pkg help.

| Version 1.1.0 (2019-01-21) Official https://julialang.org/ release

julia my\_f(x,y) =  $(x - 1)^2 + (y - 2)^2$ 

## Getting Data into Julia/JuMP

- Julia/JuMP can approximate "set" notation like GAMS
- Associative arrays (aka "dictionaries") are the key
	- {key:value} pairs

```
b(j) 'demand at market j in cases'
        / new-york 325
          chicago 300
          topeka 275 /;
```

```
julia> b = parse data("b")Dict{Any,Any} with 3 entries:
  "new-vork" => 325.0
  "chicago" \Rightarrow 300.0
  "topeka" \implies 275.0
```
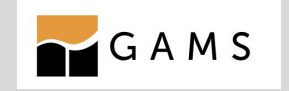

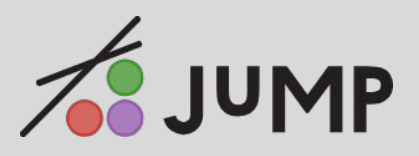

### **JSON files are good for this**

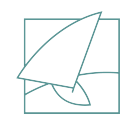

### Getting Data into Julia/JuMP {

}

```
 "b": {
         "type": "GamsParameter",
         "dimension": 1,
         "domain": [
              "j"
        \frac{1}{2}"number records": 3,
         "text": "demand at market j in cases",
         "values": {
              "domain": [
                  "new-york",
                  "chicago",
                   "topeka"
             \frac{1}{\sqrt{2}} "data": [
                  325.0,
                  300.0,
                  275.0
 ]
 }
 }
```
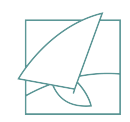

## Julia/JuMP Development Cycle

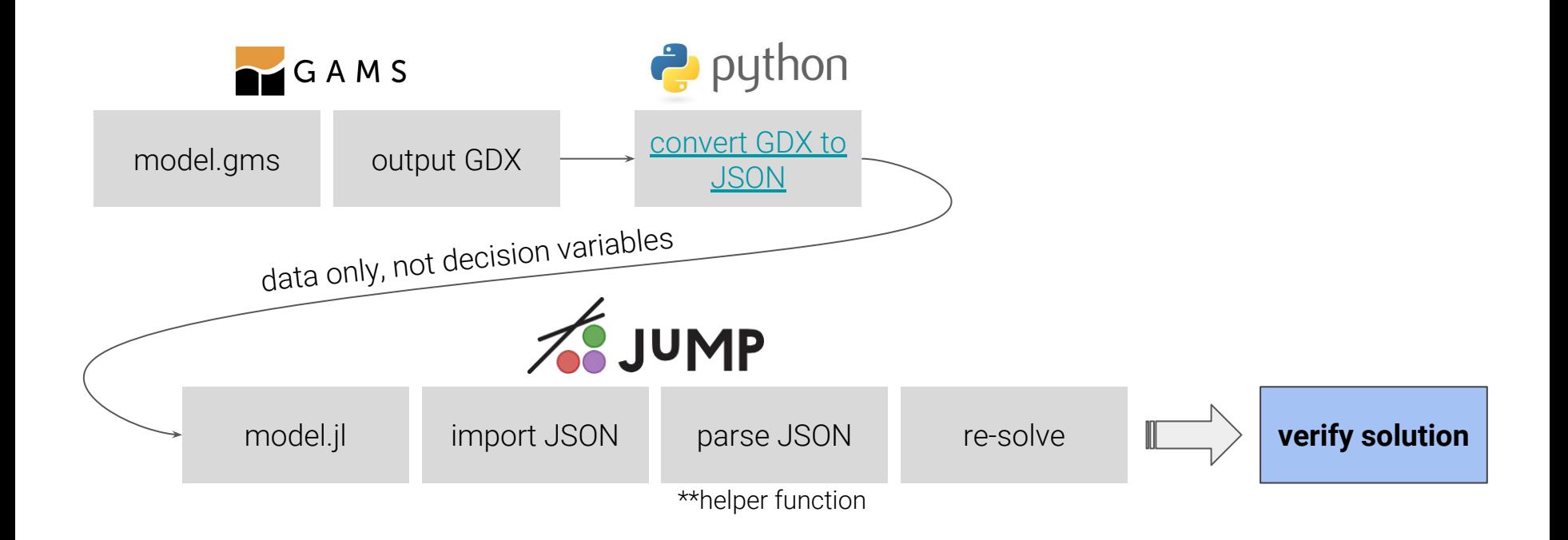

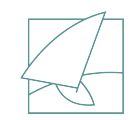

## Mental Mapping

**Economic Model Type Conomic Model Type Optimization Model Type** 

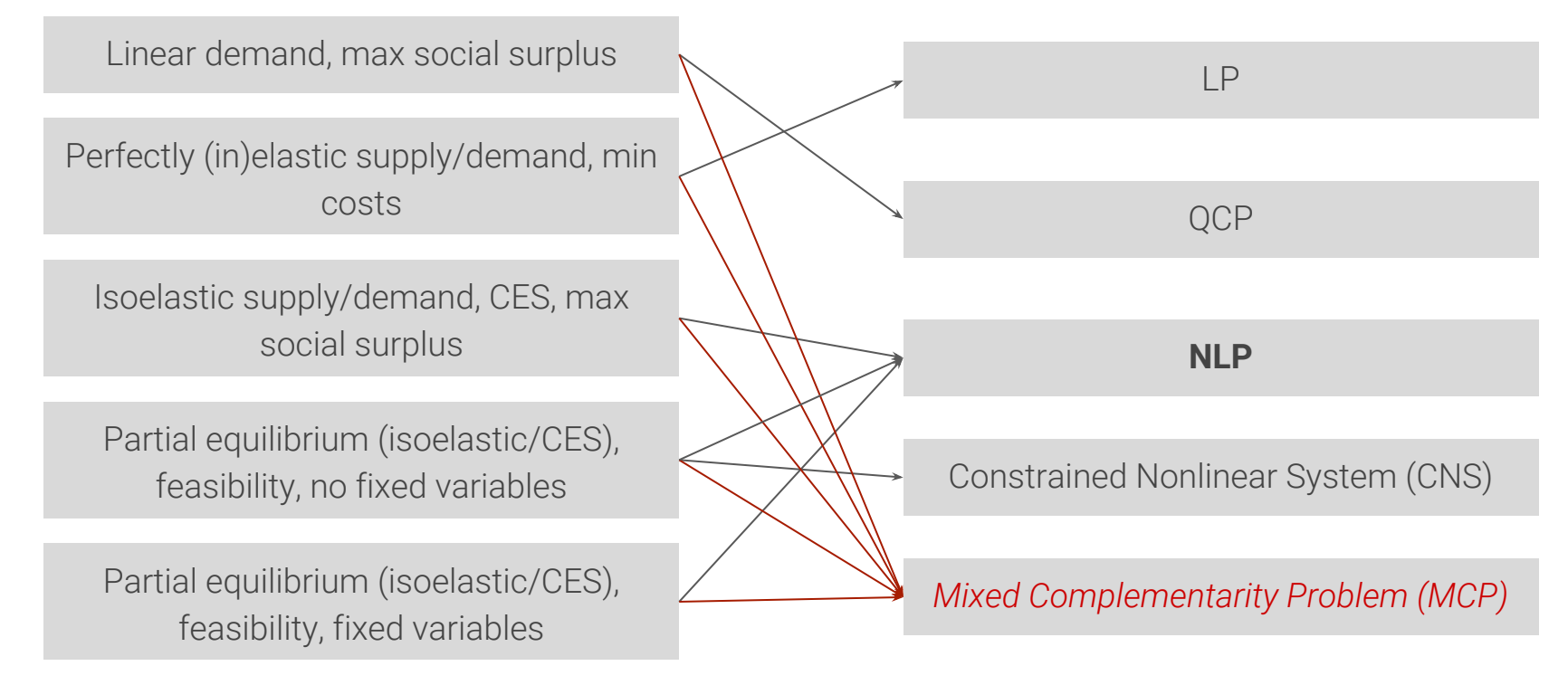

# Example Problem

Partial equilibrium (isoelastic supply, CES)

Regional Trade

Differentiated Goods

No Objective Function (Square System)\*\*

\*\*Fixing variables destroys the square-ness in GAMS thanks to the presolver, thus the need for a zero objective function and the NLP solver (instead of just CNS)

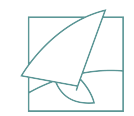

## Partial Equilibrium Trade (r→r') Model

• Supply function (calibrated isoelastic)

● Compensated CES demand function

• Cost function (calibrated CES form)

• Supply & Demand Balancing

$$
Y_r = \bar{Y}_r \left(\frac{p_r}{\bar{p}_r}\right)^\eta
$$

$$
X_{r,r'}=\bar X_{r,r'}\left(\frac{C_{r'}}{p_r}\right)^{\sigma_{r'}}C_{r'}^{-\alpha_{r'}}
$$

$$
C_r = \left[ \sum_{r'} \theta_{r',r} \left( \frac{p_r}{\bar{p_r}} \right)^{1-\sigma_r} \right]^{1/(1-\sigma_r)}
$$

$$
Y_r = \sum_{r'} X_{r,r'}
$$

```
variables P(r) Equilibrium price,
         Y(r) Equilibrium supply,
         C(r) Unit cost,
         X(r,rr) Demand
         OBJ Vacuous objective;
                                                                          GAMS
equations objdef, output, supply, demand, cost;
output(r).. Y(r) = e = sum(rr, X(r, rr));supply(r).. Y(r) = e = y0(r) * P(r) * teta(r);
demand(r,rr).. X(r,rr) =e= x0(r,rr) * (C(rr)/P(r)) * * esub(rr) * C(rr) * (-sigma(rr));
cost(r).. C(r) =e= sum(rr, theta(rr,r) * P(r)**(1-esub(r)))**(1/(1-esub(r)));
```

```
m = Model(with optimizer(Ipopt.Optimize r))
```

```
@variable(m, P[i in r], start=1)
\lbrack \text{variable}(m, Y[i in r], start=y0[i]) \rbrack@variable(m, C[i in r], start=1)
\ellvariable(m, X[i in r, j in r], start=x0[i,j])
```
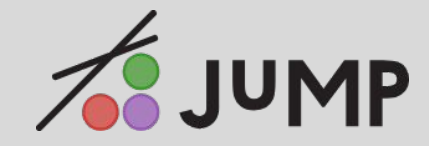

```
\ellconstraint(m, output[i in r], sum(X[i,j] for j in r) == Y[i] )
\text{QNL} \text{constant}(m, supply[i in r], Y[i] == y0[i] * P[i]^eta[i] )
@NLconstraint(m, demand[i in r, j in r], X[i,j] == x0[i,j] * (C[j]/P[i]) ^esub[j] *
C[j]^\wedge(-{\rm sigma}[j]) )
@NLconstraint(m, cost[j in r], C[j] == sum(theta[i,j] * P[j]^(1-esub[j]) for i in
r) (1/(1-\text{esub}[j])) )
```
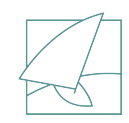

# More GAMS → Julia/JuMP Examples Online <https://github.com/uw-windc>

- Markusen's M2-3 model (maximize utility, 2 Cobb-Douglas commodities, with rationing)
- Markusen's M2-5 model (maximize utility, 1 good, 1 factor, 1 consumer)
- PIESQCP formulation (William Hogan, 1975) (maximize social welfare)
- (Spatial) Partial Equilibrium (as seen in this presentation)
- More to come...

## End-to-End Value

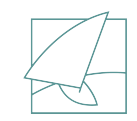

## Python/GAMS Workflow...

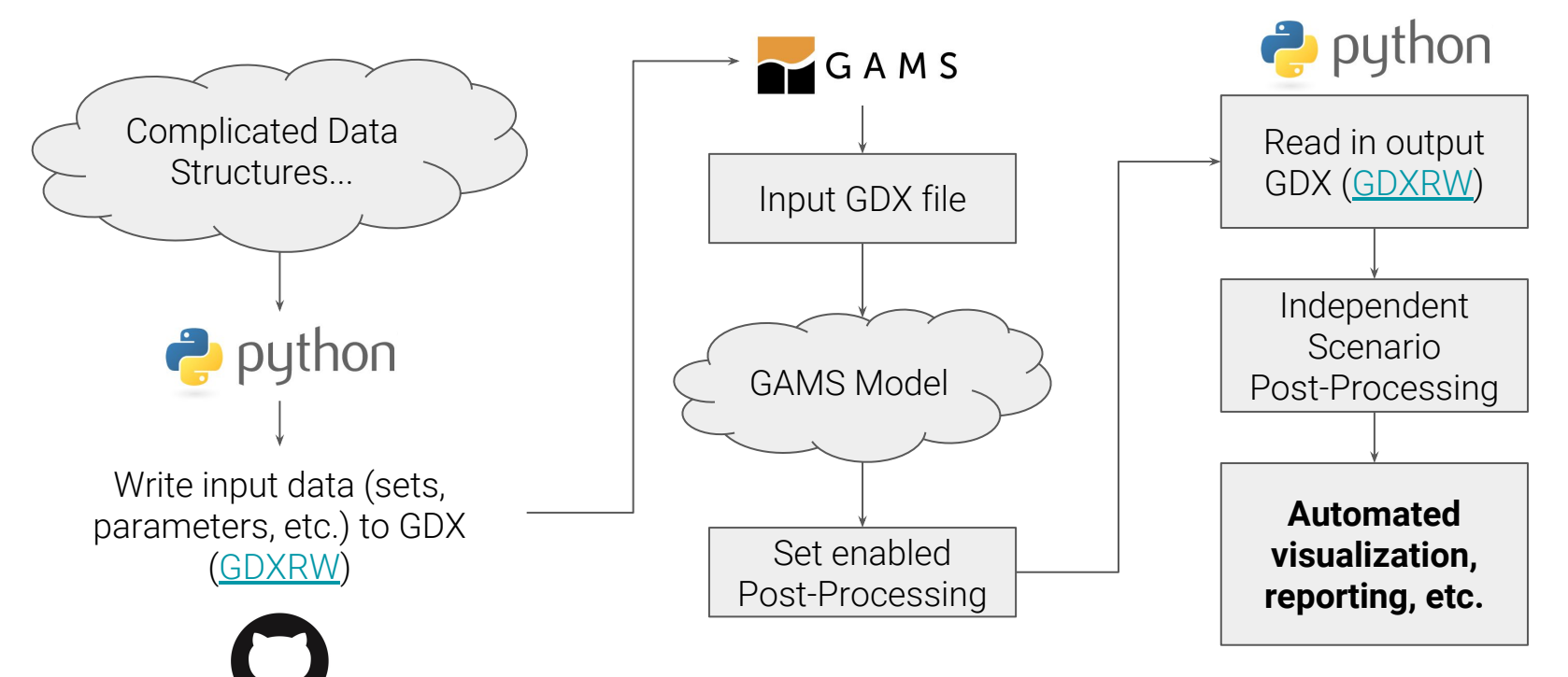

### *GDX is the primary data container*

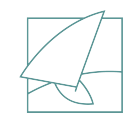

## GDXRW

**[Example](https://github.com/boxblox/gdxrw/blob/master/example.py)**  $\mathbf{O}$ 

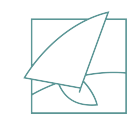

## Automated Plot Creation...

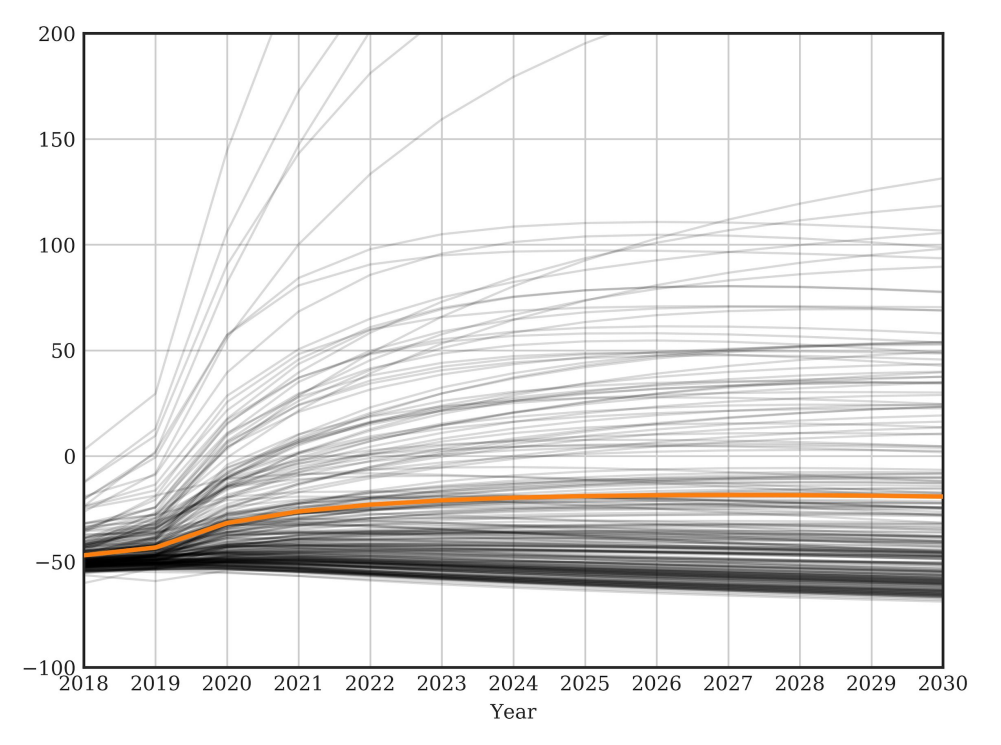

Volume of data can be enormous

#### All data read directly from the output GDX

#### Automation reduces chances of silly errors

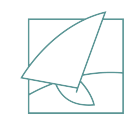

### Advanced Visualization

● Geocode data on the fly, calculate real distances/times on a road network

```
$set key PIzSygmXdMewURGxUD38S2t4VqBQEyVA
```

```
execute 'python distance.py --key=%key% --input=query.csv 
--output=output.csv';
```
• Connect data directly to maps to debug modelling errors or present results

# Mapping Example

Python, [Folium,](https://pypi.org/project/folium/) Google API

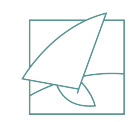

## WiNDC Capabilities

### *Custom workflows can be designed and implemented*

Primary Tools:

- GAMS
- Julia/JuMP
- Python (numpy, scipy, pandas, folium, matlibplot, etc.)
- $\bullet$  Expanding our visualization capabilities  $(D3)$  $(D3)$

## Software Incubator

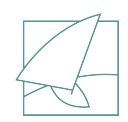

## Pilot-Scale Projects

● Pivot Tables

● Graph-based CES syntax

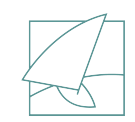

## Pivot Tables

- Incredibly useful to reduce data
- Not easy in GAMS (we want to preserve data as 2D)
- [GPivot](https://github.com/boxblox/gpivot)
	- Can be executed in from a .gms file
	- Reads a GDX for data
	- Can pass a query (SQL-like) in order to create differently scoped pivot tables

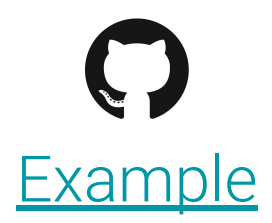

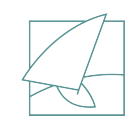

## Graph-Based CES Functions

- CES functions are an economic powerhouse
- Nested CES functions offer even more flexibility

- Plagued by messy algebra
- MPSGE handles this, but is not available for other platforms (Julia/JuMP)

### *Investigating ways to rapidly define complicated economic functions*

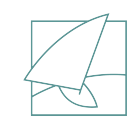

 $GAMS$ 

## Proof of Concept

- Working in the GAMS framework
- Utilize GAMS EMP (symbolic differentiation & reformulation)

Consumer's Utility Function:

```
EQUATION objConsumer(h);
objConsumer(h)..
consumerUtility(h)
=E=sum(s, alpha(s,h) ** (1/sigma(h)) *
(x(s,h))^* ((sigmac(h)-1)/sigmac(h)))<sup>**</sup>(sigmac(h)/(sigmac(h)-1));
```
## Proof of Concept

Define Consumer's Utility Function with Graph Syntax:

...

```
objConsumer(h)
{'!consumerUtility(h)':['x(s,h)']}
@esub{'consumerUtility':'sigmac(h)'}
@shares{'consumerUtility':'alpha(s,h)'}
```
**!** ⇒ **top node**

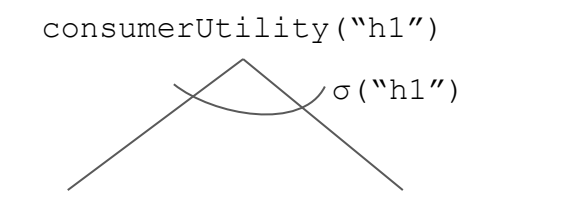

 $x("s1", "h1") \ldots x("s2", "h1")$ 

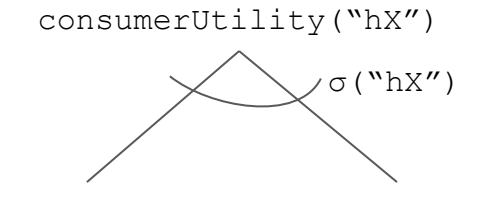

 $x("s1", "hX") \dots x("s2", "hX")$ 

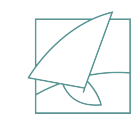

## Proof of Concept

Define Consumer's Utility Function with Graph Syntax:

...

```
objConsumer(h)
{'!consumerUtility(h)':['x(s,h)']} main CES structure
@esub{'consumerUtility':'sigmac(h)'} define elasticities for each nest level
@shares{'consumerUtility':'alpha(s,h)'} define share coefficients
```
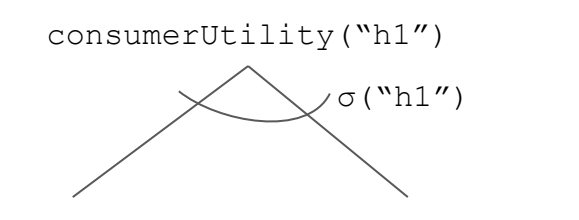

 $x("s1", "h1")$  ...  $x("s2", "h1")$ 

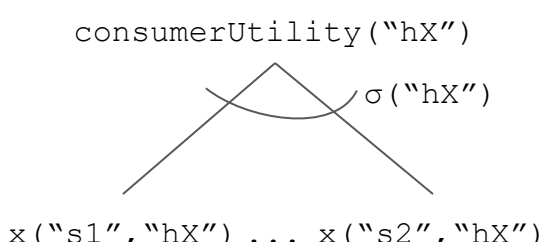

## Proof of Concept

Define Consumer's Utility Function with Graph Syntax:

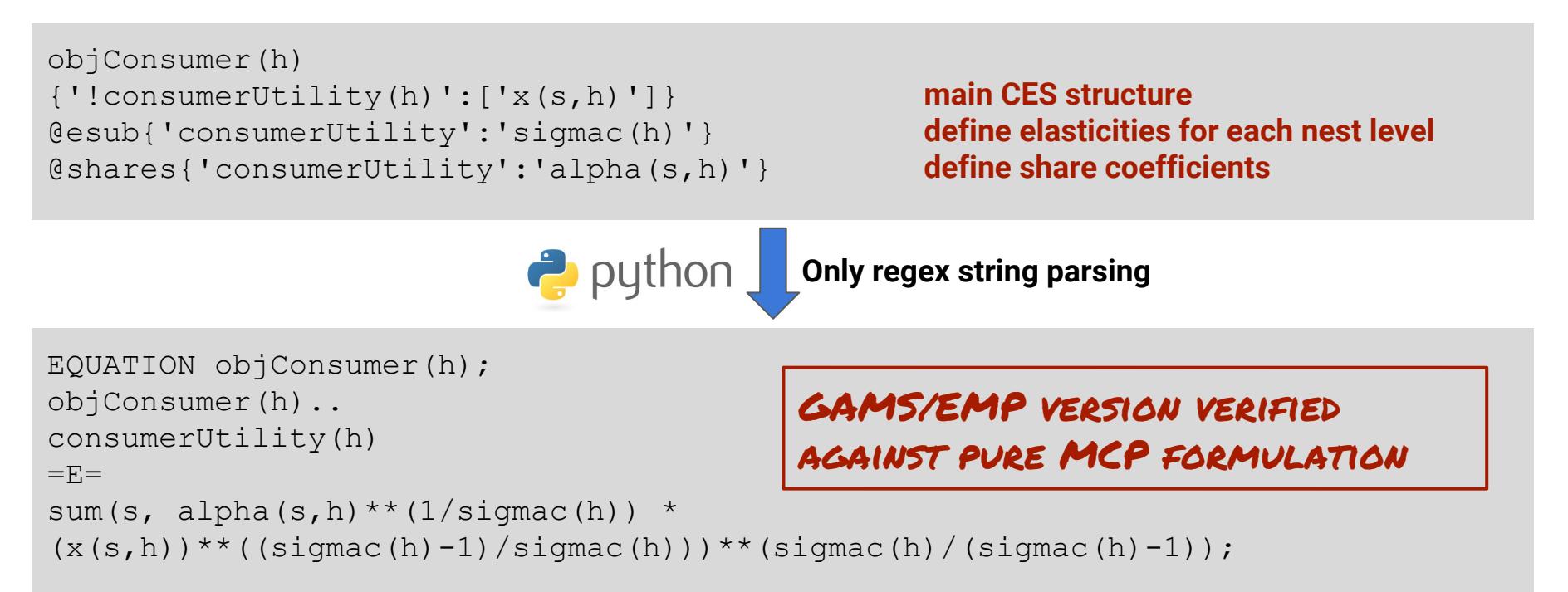

## Thanks.

### WiNDC wants to work with you